# **รายละเอียดการสอบสัมภาษณ์วันเสาร์ที่ 22 มกราคม 2565 TCAS รอบที่ 1 Portfolio ประจ าปีการศึกษา 2565 ระดับปริญญาตรีสาขาวิชาสถาปัตยกรรม ภาคสถาปัตยกรรม คณะสถาปัตยกรรมและการออกแบบ รายละเอียดดังนี้**

**ข้อก าหนดการส่งแฟ้มผลงาน (Portfolio)**

**1. ให้ผู้รับการสัมภาษณ์ใช้บัญชีGmail ในการเข้า Google Classroom** > **join class โดย ผู้รับการสัมภาษณ์ที่สมัครเข้า โครงการรับสมัคร TCAS รอบที่1 PORTFOLIO สามารถ ส่งแฟ้มผลงาน (Portfolio)** ที่ มี ชื่ อ ใน **Google Classroom "TCAS1 PORTFOLIO\_ARCHD KMUTNB 2021" Class code**

**คือ zl55nez**

**2. ให้ผู้รับการสัมภาษณ์ท าการอัพโหลดไฟล์ใน Google Classroom ภายในวันพุธที่17 มกราคม 2565 ถึงวันพุธที่19 มกราคม 2565**

**2.1 ประวัติและเอกสารสำคัญ** เช่น แบบฟอร์มการสอบสัมภาษณ์, สำเนาบัตรประชาชน, สำเนาใบระเบียน ้ แสดงผลการเรียน (ปพ.1), หลักฐานแสดงการสมัคร, ผลตรวจสุขภาพ และอื่น ๆ ตามที่ทางวิชาการคณะฯกำหนด เข้าใน Google Classroom (ตามข้อ1) เป็นไฟล์ PDF จำนวน 1 ไฟล์ เท่านั้น โดยตั้งชื่อไฟล์ (ประวัติ ตามด้วย ล าดับเลขที่สอบตามประกาศฯ\_ชื่อ-สกุล ภาษาไทยโดยไม่ต้องใส่ นาย นส. หน้าชื่อ\_ชื่อโครงการที่สมัคร) เช่น "**ประวัติ01\_สถาปนิก ออกแบบดีPORTFOLIO.pdf"**

**2.2 ผลงานของตน (Portfolio)** ที่เกี่ยวข้องในด้านสถาปัตยกรรม เป็นไฟล์PDF จ านวน 1 ไฟล์ไม่เกิน 10 แผ่น โดยไม่เกิน 25 MB. เท่านั้น ตั้งชื่อไฟล์ (PORTFOLIO\_ตามด้วยลำดับเลขที่สอบตามประกาศฯ\_ชื่อ-สกุล ภาษาไทย โดยไม่ต้องใส่ น าย นส. หน้ าชื่อ\_ชื่อโครงการที่สมัคร) เช่น **"PORTFOLIO\_01\_สถาปนิก ออกแบบ ดี**\_**PORTFOLIO.pdf"**

# ี ข้อกำหนดการสัมภาษณ์และการนำเสนอแนวคิดทางการออกแบบ ในรูปแบบออนไลน์ (online)

# **1. ให้ผู้รับการสัมภาษณ์ในรูปแบบออนไลน์(online) ใช้แอพพลิเคชั่นและมีขั้นตอนดังนี้**

1**.1 Add LINE ID กลุ่มสัมภาษณ์** โดย พิมพ์รายงานตัวในกลุ่มไลน์ โดยพิมพ์ (ลำดับเลขที่สอบตามประกาศฯ\_ ชื่อ-สกุล ภาษาไทยโดยไม่ต้องใส่ นาย นส. หน้าชื่อ\_ชื่อโครงการที่สมัคร) เช่น "**01\_สถาปนิก ออกแบบ ดี\_PORTFOLIO" ภายในวันพุธที่19 มกราคม 2565 เวลา 08.00-16.00 น.** เท่านั้น

## **2. ให้ผู้รับการสัมภาษณ์น าเสนอแนวคิดทางการออกแบบ ในรูปแบบออนไลน์(online)**

**2.1 ใช้แอพพลิเคชั่น Zoom** และต้องเปลี่ยนชื่อตนเองใน ZOOM ให้เป็น (ล าดับเลขที่สอบตามประกาศฯ\_ชื่อ-สกุล ภาษาไทยโดย ไม่ต้องใส่ นาย นส. หน้าชื่อ\_ชื่อโครงการที่สมัคร) เช่น **"01\_สถาปนิก ออกแบบดี\_ PORTFOLIO"**

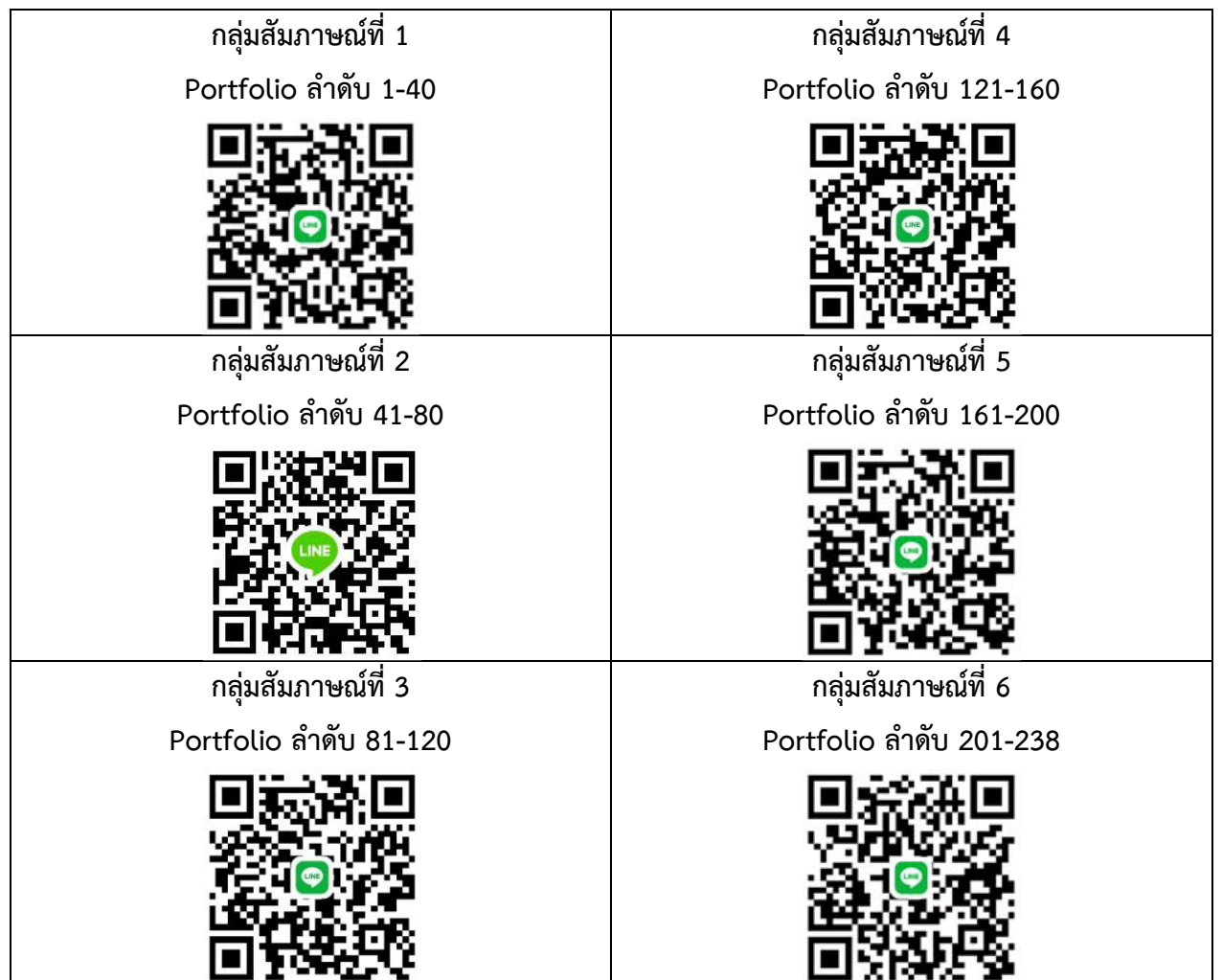

# **ก าหนดการ สาขาวิชาสถาปัตยกรรม โครงการรับสมัคร TCAS รอบที่1 PORTFOLIO วันที่สัมภาษณ์: วันเสาร์ที่22 มกราคม 2565**

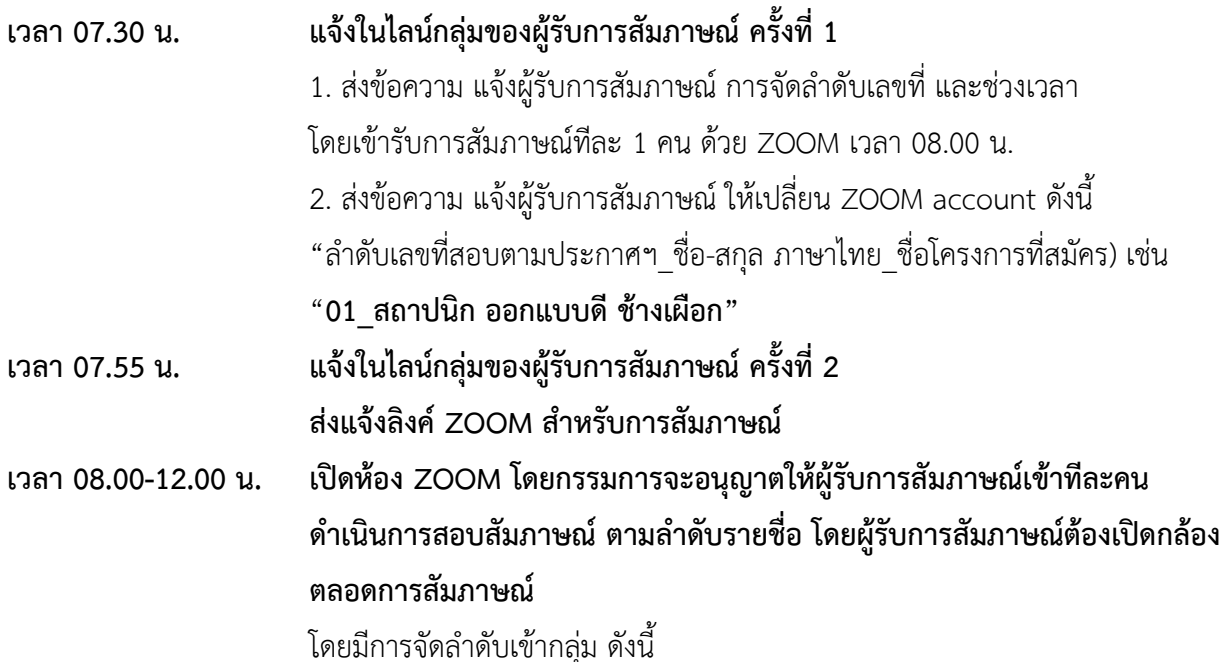

ผู้รับการสัมภาษณ์ ผู้รับการสัมภาษณ์ ลำดับเลขที่ 1 – 5 เวลา 08.00 -08.30 น. ลำดับเลขที่ 41 – 45 เวลา 08.00 -08.30 น. ล าดับเลขที่ 6 – 10 เวลา 08.30 - 09.00 น. ล าดับเลขที่ 46 – 50 เวลา 08.30 - 09.00 น. ล าดับเลขที่ 11 – 15 เวลา 09.00 - 09.30 น. ล าดับเลขที่ 51 – 55 เวลา 09.00 - 09.30 น. ล าดับเลขที่ 16 – 20 เวลา 09.30 -10.00 น. ล าดับเลขที่ 56 – 60 เวลา 09.30 -10.00 น. พัก 15 นาที พัก 15 นาที ล าดับเลขที่ 21 – 25 เวลา 10.15 -10.45 น. ล าดับเลขที่ 61 – 65 เวลา 10.15 -10.45 น. ล าดับเลขที่ 26 – 30 เวลา 10.45 -11.15 น. ล าดับเลขที่ 66 – 70 เวลา 10.45 -11.15 น. ล าดับเลขที่ 31 – 35 เวลา 11.15 -11.45 น. ล าดับเลขที่ 71 – 75 เวลา 11.15 -11.45 น. ล าดับเลขที่ 36 – 40 เวลา 11.45 -12.15 น. ล าดับเลขที่ 76 – 80 เวลา เวลา 11.45 -12.15 น.

.

### ผู้รับการสัมภาษณ์ ผู้รับการสัมภาษณ์

ล าดับเลขที่ 81 – 85 เวลา 08.00 -08.30 น. ล าดับเลขที่ 161 – 165 เวลา 08.00 -08.30 น. พัก 15 นาที พัก 15 นาที ล าดับเลขที่ 101 – 105 เวลา 10.15 -10.45 น. ล าดับเลขที่ 181 – 185 เวลา 10.15 -10.45 น.

ล าดับเลขที่ 126 – 130 เวลา 08.30 - 09.00 น. ล าดับเลขที่ 206 – 210 เวลา 08.30 - 09.00 น. ล าดับเลขที่ 131 – 135 เวลา 09.00 - 09.30 น. ล าดับเลขที่ 211 – 215 เวลา 09.00 - 09.30 น. ล าดับเลขที่ 136 – 140 เวลา 09.30 -10.00 น. ล าดับเลขที่ 216 – 220 เวลา 09.30 -10.00 น. พัก 15 นาที พัก 15 นาที ล าดับเลขที่ 141 – 145 เวลา 10.15 -10.45 น. ล าดับเลขที่ 221 – 225 เวลา 10.15 -10.45 น. ล าดับเลขที่ 146 – 150 เวลา 10.45 -11.15 น. ล าดับเลขที่ 226 – 230 เวลา 10.45 -11.15 น. ล าดับเลขที่ 151 – 155 เวลา 11.15 -11.45 น. ล าดับเลขที่ 231 – 235 เวลา 11.15 -11.45 น.

ล าดับเลขที่ 86 – 90 เวลา 08.30 - 09.00 น. ล าดับเลขที่ 166 – 170 เวลา 08.30 - 09.00 น. ล าดับเลขที่ 91 – 95 เวลา 09.00 - 09.30 น. ล าดับเลขที่ 171 – 175 เวลา 09.00 - 09.30 น. ล าดับเลขที่ 96 – 100 เวลา 09.30 -10.00 น. ล าดับเลขที่ 176 – 180 เวลา 09.30 -10.00 น.

ล าดับเลขที่ 106 – 110 เวลา 10.45 -11.15 น. ล าดับเลขที่ 186 – 190 เวลา 10.45 -11.15 น. ล าดับเลขที่ 111 – 115 เวลา 11.15 -11.45 น. ล าดับเลขที่ 191 – 195 เวลา 11.15 -11.45 น. ล าดับเลขที่ 116 – 120 เวลา 11.45 -12.15 น. ล าดับเลขที่ 196 – 200 เวลา เวลา 11.45 -12.15 น.

### ผู้รับการสัมภาษณ์ ผู้รับการสัมภาษณ์

ล าดับเลขที่ 121 – 125 เวลา 08.00 -08.30 น. ล าดับเลขที่ 201 – 205 เวลา 08.00 -08.30 น.

ล าดับเลขที่ 156 – 160 เวลา 11.45 -12.15 น. ล าดับเลขที่ 236 – 238 เวลา เวลา 11.45 -12.15 น.

# **\* หมายเหตุ เวลาในการสัมภาษณ์ กรรมการสัมภาษณ์สามารถเปลี่ยนแปลงให้** ี่ เหมาะสมตามช่วงเวลาที่กำหนด

**น าเสนอแนวคิดทางการออกแบบ ในรูปแบบออนไลน์ (online) เวลา 13.00-14.00 น. เปิดห้อง ZOOM โดยผู้รับการสัมภาษณ์เข้าพร้อมกัน ต้องเปิดกล้องตลอดการ สัมภาษณ์**

**\*\*\* ทั้งนี้ให้ผู้รับการสัมภาษณ์เตรียม กระดาษ 100 ปอนด์ ขนาด A4 จ านวน 1 แผ่น และเครื่องเขียนที่ถนัด เพื่อใช้ในการ "การน าเสนอแนวคิด" ในรูปแบบออนไลน์ (online)**